Документ подписан простой электронной подписью Информация о владельце: ФИО: Матвеев Александр Сергеевич Должность: И.о. начальника учебно-методического управления Дата подписания: 13.12.2023 15:58:15 Уникальный программный ключ:

Приложение к ППССЗ

49d49750726Федеральное тосударственное <mark>бюджетное образовательное учреждение</mark> высшего образования «Российский государственный аграрный университет – МСХА имени К.А.Тимирязева» (ФГБОУ ВО РГАУ-МСХА имени К.А. Тимирязева) ТЕХНОЛОГИЧЕСКИЙ КОЛЛЕДЖ

# **МЕТОДИЧЕСКИЕ УКАЗАНИЯ ПО ВЫПОЛНЕНИЮ ЛАБОРАТОРНЫХ РАБОТ**

по дисциплине ОП. 04 «Техническая механика»

## **специальность:15.02.10 Мехатроника и мобильная робототехника (по отраслям)**

форма обучения: очная

Методические указания по выполнению лабораторных работ подготовлены на основе рабочей программы учебной дисциплины «Техническая механика», разработанной на основе ФГОС СПО по специальности 15.02.10 «Мехатроника и мобильная робототехника (по

отраслям)» и соответствующих профессиональных (ПК) компетенций:

ПК 2.2. Диагностировать неисправности мехатронных систем с использованием алгоритмов поиска и устранения неисправностей.

ПК 2.3. Производить замену и ремонт компонентов и модулей мехатронных систем в соответствии с технической документацией.

ПК 4.2. Разрабатывать управляющие программы мобильных робототехнических комплексов в соответствии с техническим заданием.

ПК 4.3. Осуществлять настройку датчиков и исполнительных устройств мобильных робототехнических комплексов в соответствии с управляющей программой и техническим заданием.

ПК 5.2. Выполнять сборку и монтаж компонентов и модулей мобильных робототехнических комплексов в соответствии с технической документацией.

Целью освоения учебной дисциплины «Техническая механика» является: получения студентами знаний об общих законах движения и равновесия материальных тел, основ расчета элементов конструкции на прочность, жесткость, усталость и устойчивость, основ проектирования деталей машин, сборочных единиц и простейших механических устройств общего назначения.

При выполнении лабораторных работ студент должен **знать:**

- классификацию и виды отказов оборудования;

- понятие, цель и функции технической диагностики;

- понятие, цель и виды технического обслуживания;

-физические принципы работы, конструкцию, технические характеристики, области применения, правила эксплуатации оборудования мехатронных систем;

-технологические процессы ремонта и восстановления деталей и оборудования мехатронных систем;

- изготовление структурных и механические элементов, необходимых для дополнительной конструкции

При выполнении лабораторных работ студент должен **уметь:**

разрабатывать мероприятия по устранению причин отказов и обнаружению дефектов оборудования мехатронных систем;

- обнаруживать неисправности мехатронных систем

- применять технологические процессы восстановления деталей

- синтезировать кинематическую модель мобильного робота;

- синтезировать математическую модель мобильного робота

- синтезировать динамическую модель мобильных роботов

- применять навыки по сборке и монтажу отдельных компонентов мобильного робота

Содержание лабораторных занятий определено рабочей программой и тематическим планированием, соответствует теоретическому материалу изучаемых разделов учебной дисциплины.

Объём лабораторных занятий по дисциплине определяется учебным планом по данной специальности.

Продолжительность лабораторной работы - 2 академических часа. Перед проведением лабораторной работы преподавателем организуется инструктаж, а по ее окончании – обсуждение итогов.

Комплект методических указаний по выполнению лабораторных работ дисциплины «Техническая механика» содержит 4 лабораторных занятий.

# **Перечень лабораторных работ. по дисциплине «Техническая механика»**

## **ЛАБОРАТОРНАЯ РАБОТА №1**

**Тема:** Проверка законов трения для различных материалов

# **ЛАБОРАТОРНАЯ РАБОТА №2**

**Тема:** Испытание на растяжение образца из низкоуглеродистой стали. Определение модуля сдвига при испытаниях на кручение.

# **ЛАБОРАТОРНАЯ РАБОТА №3**

**Тема:** Изучение конструкции зубчатого редуктора. Изучение конструкции конического редуктора.

### **ЛАБОРАТОРНАЯ РАБОТА №4**

**Тема:** Изучение конструкции подшипников качения.

# **ЛАБОРАТОРНАЯ РАБОТА №1**

#### **Тема: Проверка законов трения**

**Цель:** Используя второй закон Ньютона, измерить силу трения скольжения и затем определить коэффициент трения.

**Оборудование**: Линейка, измерительная лента, динамометр, брусок, набор грузов, штатив с муфтами и лапкой.

### **Справочный материал:**

## **Порядок выполнения работы и содержание отчета:**

Теоретический материал

образом | *F* тр| и |  $\vec{P}$ |, можно найти коэффициент трения. Он равен: **1-й способ** заключается в измерении с помощью динамометра силы, с которой нужно тянуть брусок с грузами по горизонтальной поверхности, для того чтобы он двигался равномерно. Эта сила равна по абсолютной величине силе трения Fтр , действующей на брусок. С помощью того же динамометра можно найти вес бруска с грузами P. Этот вес равен силе нормального давления бруска на поверхность, по которой он скользит. Определив, таким

$$
\mathbf{H} = \frac{|\vec{\mathbf{F}} \cdot \mathbf{p}|}{|\vec{\mathbf{F}}|}
$$
 (1)

### **Ход работы**

1. Положить брусок на горизонтальную деревянную линейку. На брусок поставить груз.

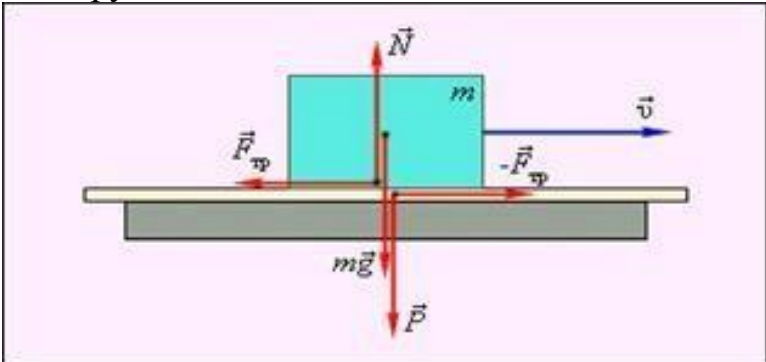

Рисунок 1: 1-деревянная линейка, 2-брусок

2. Прикрепив к бруску динамометр, как можно более равномерно тянуть его вдоль линейки. Заметить при этом показания динамометра.

3. Взвесить брусок и груз.

4. По формуле (1) найти коэффициент трения.

$$
\mu = \frac{|\vec{F} \, \text{rp}|}{|\vec{F}|} \tag{1}
$$

,где  $\mu$  - коэффициент трения,  $F_{\text{rp}}$  – сила трения, Н; Р – все тела, Н. 5. Повторить опыт, положив на брусок несколько грузов.

6. Найти среднее арифметическое значение коэффициентов трения, найденных в разных опытах.

7. Найти ошибку каждого из опытов - разность между µср и значениями, полученными в разных опытах.

8. Определить среднее арифметическое ошибок опытов Дµср.

9. Составить таблицу результатов опытов:

#### Таблина 1

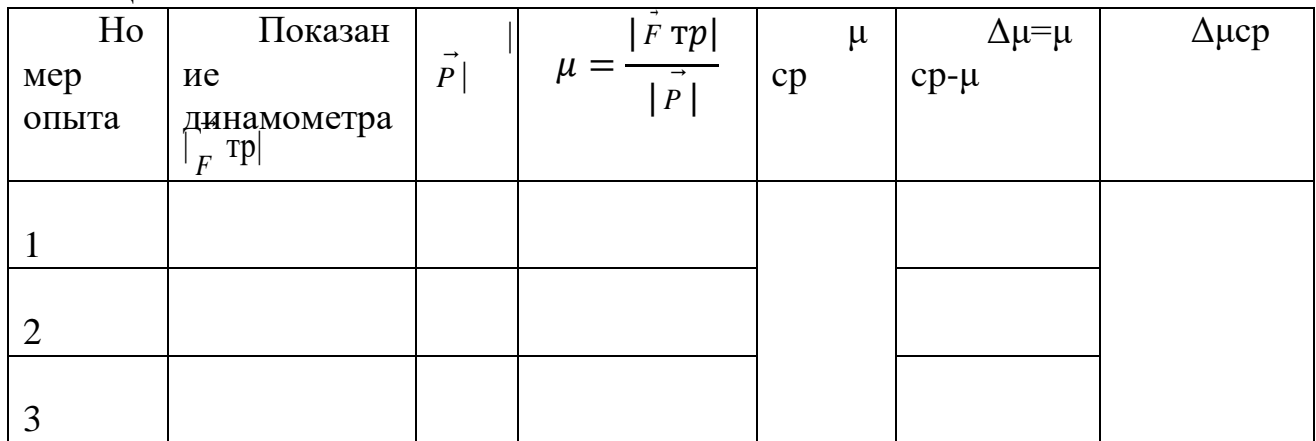

#### Вычисления

$$
\mu_1 = \frac{F_{\text{TP}_1}}{P_1} =
$$
\n
$$
\mu_2 = \frac{F_{\text{TP}_2}}{P_2} =
$$
\n
$$
\mu_3 = \frac{F_{\text{TP}_3}}{P_3} =
$$
\n
$$
\mu \cdot \mathbf{c} \mathbf{p} = \frac{\mu_1 + \mu_2 + \mu_3}{3} =
$$
\n
$$
\Delta \mu_1 = \mu_{\text{cp}} - \mu_1 =
$$
\n
$$
\Delta \mu_2 = \mu_{\text{cp}} - \mu_2 =
$$
\n
$$
\Delta \mu_3 = \mu_{\text{cp}} - \mu_3 =
$$
\n
$$
\Delta \mu_{\text{cp}} = \frac{\Delta \mu_1 + \Delta \mu_2 + \Delta \mu_3}{3} =
$$
\n
$$
\varepsilon = \frac{\Delta \mu_{\text{cp}}}{\mu_{\text{cp}}} \cdot 100\% =
$$
\n
$$
\mathbf{B} \mathbf{b} \mathbf{b} \mathbf{b} \mathbf{c} \mathbf{d}
$$

#### Контрольные вопросы

1 Что такое силы трения и какова их природа, а также возможные виды?

2 Чему равна максимальная сила трения покоя?

3 Как направлена сила трения скольжения и чему она равна?

4 Проанализируйте, каким последствиям привело бы отсутствие силы трения.

2-ой способ измерения коэффициента трения позволяет определять на опыте не силы, а длины отрезков. Для этого используется равномерное движение бруска по наклонной плоскости. Как было показано при увеличении угла α наклона плоскости к горизонту тело начнет скользить по ней

равномерно, как только угол  $\alpha$  достигнет значения, при котором tg  $\alpha = \mu$ . Из треугольника АВС видно, что  $t g \alpha = \frac{h}{l}$ . Следовательно,  $\mu = \frac{h}{l}$ 

Из этой формулы следует, что, для того чтобы найти коэффициент трения, достаточно измерить высоту и основание наклонной плоскости, которыми определяется наклон плоскости, при котором начинается скольжение бруска.

### Ход работы

1 Записать результат измерений в виде  $\mu = \mu$ ср $\pm \Delta \mu$ ср.

2 Положив линейку на брусок с грузами, медленно изменять ее наклон, поднимая конец линейки, пока брусок не начнет скользить вдоль линейки.

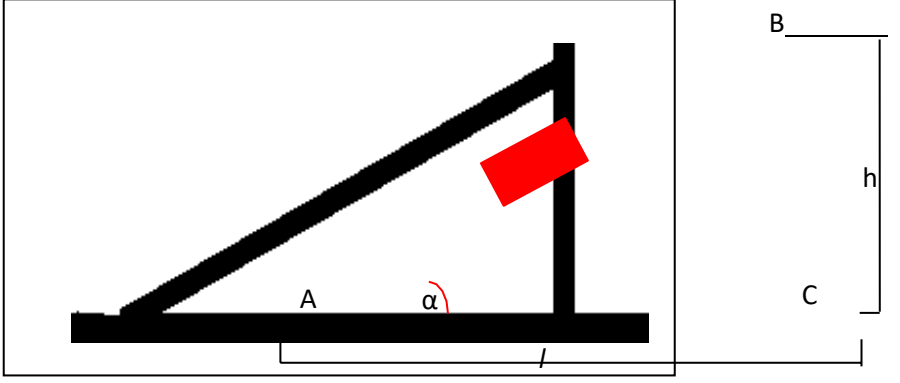

Рисунок 1

3 Зажать линейку в найденном положении в лапку штатива и убедиться в том, что брусок движется равномерно.

4 Измерить с помощью измерительной ленты высоту h и основание l наклонной плоскости.

5 Определить коэффициент трения по формуле  $\mu = \frac{h}{\tau}$ 

6 Повторить опыт несколько раз, меняя количество грузов на бруске.

7 Найти среднее арифметическое найденных значений коэффициента трения и среднюю ошибку измерений.

8 Составить таблицу результатов:

#### Таблина 1

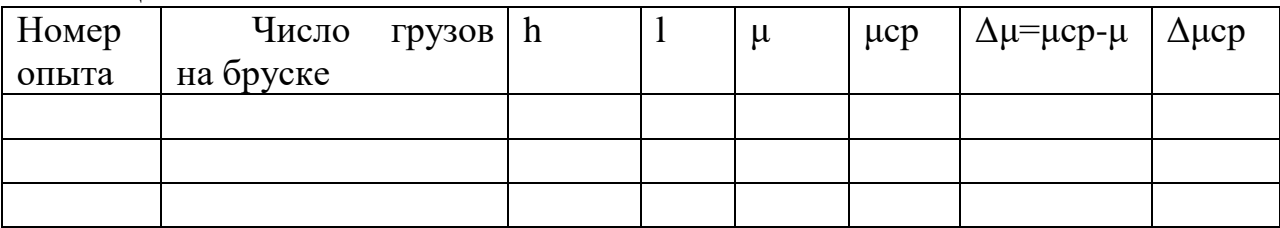

## Вычисления

1 
$$
\mu^1 = \frac{Frp^1}{p_1^p}
$$
  
\n2  $\mu^2 = \frac{Frp^2}{p_1^p}$   
\n3  $\mu^3 = \frac{Frp^3}{p_1^p}$ 

$$
4 \mu_{cp} = \frac{\mu_1 + \mu_2 + \mu^3}{3} =
$$

# Вывод Контрольные вопросы

1 Что такое силы трения и какова их природа, а также возможные виды?

2 Чему равна максимальная сила трения покоя?

3 Как направлена сила трения скольжения и чему она равна?

4 Проанализируйте, каким последствиям привело бы отсутствие силы трения.

**Тема:** Испытание на растяжение образца из низкоуглеродистой стали. **Цель:**

1. Провести испытания образца из низкоуглеродистой стали с целью выявления механических характеристик материала образца.

2. . Изучить поведение материала при растяжении до разрушения.

3. .Получить диаграмму растяжения, установить механические характеристики материала образца, предел прочности, предел текучести, остаточное удлинение при разрыве.

4. Результаты испытаний занести в таблицу.

# **Оборудование:**

1. Разрывная машина РМП-100

2. Набор образцов

3. Штангенциркуль.

4.Калькулятор – простой.

5.Ручка.

6.Карандаш простой и набор цветных карандашей

7.Чертежные принадлежности: линейка 15 см,

**Справочный материал:** справочник по материаловедению, учебнометодическая литература, методические указания по выполнению ЛР №1

# **Содержание работы**

Испытания материалов на растяжение позволяют с большой долей точности определить механические свойства материалов, таких как: прочность, текучесть, вязкость. По диаграмме, построенной для различных материалов, можно определить какой это материал и в какой области производства он может быть применим.

Диаграмма строится по результатам испытаний и по ней можно судить о конкретных величинах напряжений, что позволяет проводить сравнение материалов и делать выводы о реальных механических свойствах испытываемых материалов.

## **Инструкция по выполнению лабораторной работы**

1. Изучить теоретические сведения по теме.

2. Закрепить образец в узлы крепления разрывной машины.

3. Включить питание разрывной машины и блок сопровождающей программы.

4. Плавно нагружая образец, довести испытания до разрушения образца.

5. На экране интерактивной доски появится график испытания на растяжение – диаграмма растяжения. Перенести полученную диаграмму в рабочую тетрадь.

# **Задание:**

1. Заполнить в рабочей тетради тему и название ЛР. Отразить название оборудования и его схему.

2. Отразить теоретические сведения по теме ЛР.

3. Заполнить таблицу испытаний образца.

- 4. Изобразить диаграмму испытаний на растяжение.
- 5. Сделать вывод о проделанной ЛР.
- 6. Защитить ЛР.

### **Контрольные вопросы**

1.Назовите внутренний силовой фактор при растяжении.

2.Виды деформаций при растяжении.

3.С какой целью проводятся испытания материалов на растяжение?

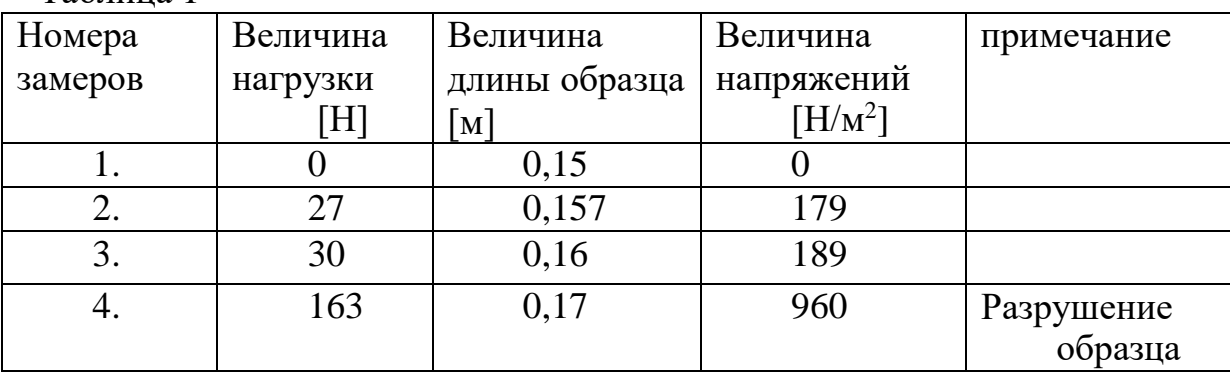

Таблица 1

# **3. Выводы по ЛР** (образец вывода):

1. Испытания образца из стали на растяжение показывают, что результаты испытаний соответствуют теоретическим утверждениям о деформациях материала и их зависимости от величины нагрузки.

2. По диаграмме испытаний можно определить все основные механические характеристики и сравнить их со справочными данными.

#### **Контрольные вопросы:**

1. С какой целью проводят испытания на растяжение и сжатие?

2. Возможно ли по диаграмме растяжения определить материал испытуемого образца?

3. Что такое предел текучести материала?

**Тема:** Определение модуля сдвига при испытаниях на кручение.

## **Цель:**

1. Провести испытания образца из низкоуглеродистой стали на кручение с целью определения прочности и жесткости материала.

2. Изучить поведения материала при кручении до момента потери жесткости и прочности.

3. Сравнить результаты, полученные при испытании образца, с расчетными данными.

## **Оборудование:**

1. Установка для испытаний на кручение.

2. Образец для испытаний.

3. Штангенциркуль, линейка, транспортир, карандаш, калькулятор.

**Справочный материал:** справочник по материаловедению, методические указания по выполнению ЛЗ №3.

#### **Содержание работы**

Испытания материалов на кручение позволяют с большой долей точности определить механические свойства материалов, таких как: прочность, жесткость. По результатам испытаний можно определить: какой это материал и в какой области производства он может быть применим.

По результатам испытаний можно судить о конкретных величинах нагрузок, приводящих к потере: 1.Жесткости; 2.Прочности материала, а также проводить сравнение полученных данных с табличными величинами.

### **Задание**

1. Изучить теоретические сведения по теме «Кручение»

2. Закрепить образец в узлы крепления установки.

3. При помощи установки создавать крутящий момент.

4. Плавно нагружая образец, довести испытания до потери жесткости образца.

5. Замерить величину угла закручивания при потере жесткости образца.

6. Произвести расчеты величины угла закручивания по расчетным формулам и сравнить результаты с результатами испытаний.

7. Результаты наблюдений и вычислений занести в таблицу.

8.по результатам испытаний и по расчетным данным провести анализ и отразить его в виде вывода в отчете по ЛР.

9. Защитить ЛР.

#### **Контрольные вопросы**

1. Что такое кручение его внутренний силовой фактор?

2. Назовите виды деформаций при кручении.

3. Что такое жесткость при кручении?

4. С какой целью проводятся испытания материалов на кручение?

5. Каким параметром определяют жесткость круглого стержня при испытаниях на кручение?

6. Какие детали машин работают на кручение?

#### **Исходные размеры образца:**

 $d = 6$  mm

 $L = 1130$  mm

#### **Таблица наблюдений и вычислений.**

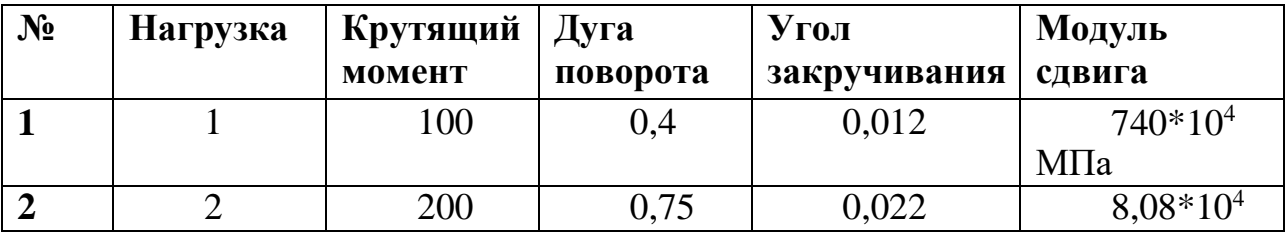

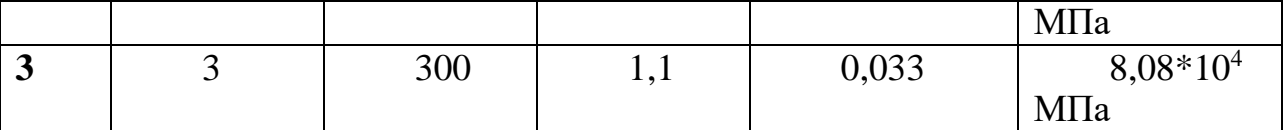

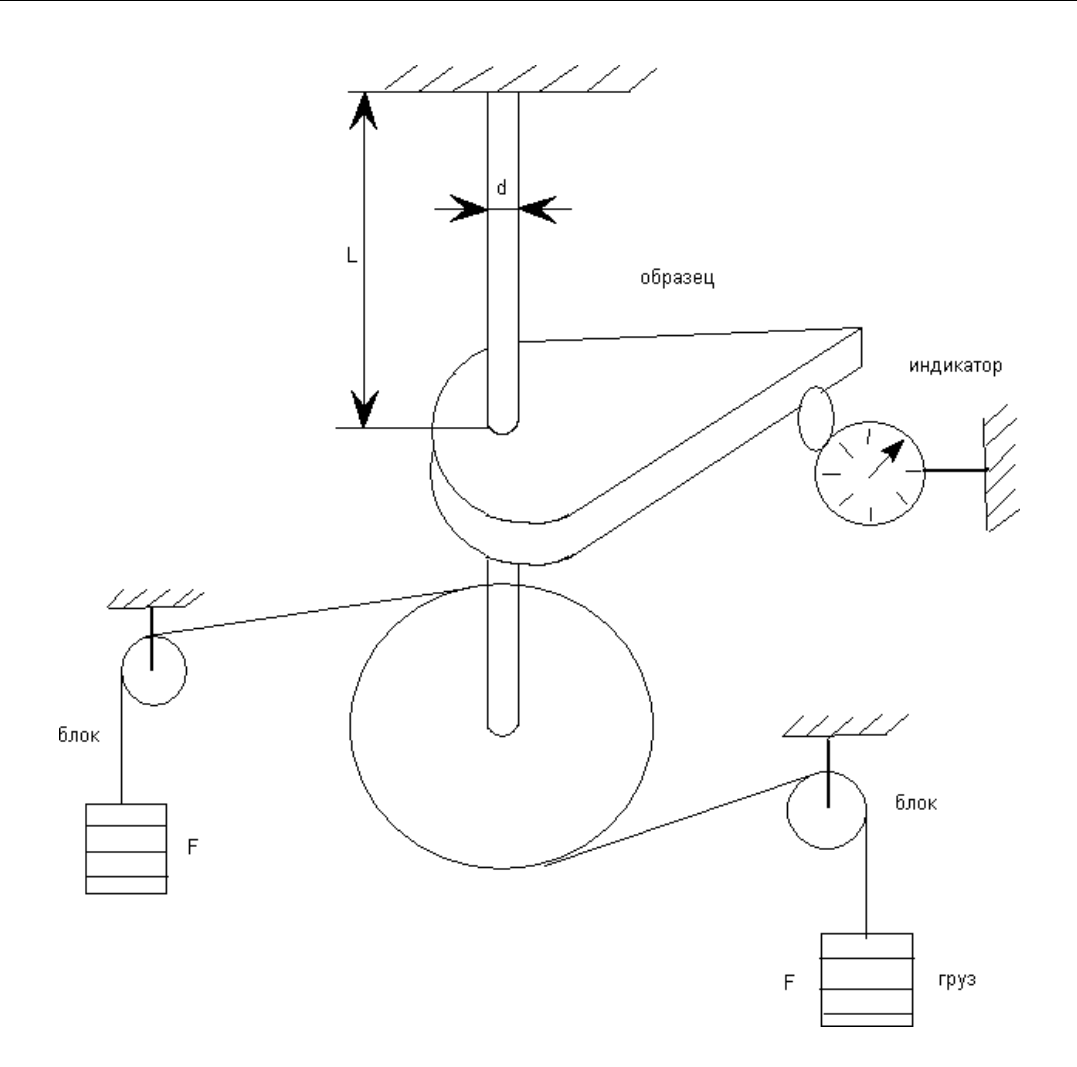

Схема установки.

**Расчетные формулы:** Ма=F\*d

 $d_{\delta}$ =100мм

**Вывод:** На основании результатов проведенных испытаний образца определяем: материал стержня – легированная сталь с модулем сдвига 7,85\*10<sup>4</sup> МПа

# **ЛАБОРАТОРНАЯ РАБОТА №3**

**Тема:** 1. Изучение конструкции зубчатого редуктора.

#### **Цель:**

1. Ознакомление с конструкцией редуктора, системой смазки и особенностями регулирования подшипников.

2. Определение основных размеров редуктора и параметров зубчатого зацепления.

3. Расчет крутящего момента, который может передать редуктор.

**Оборудование:** зубчатый редуктор, измерительная линейка, штангенциркуль, разводные ключи (2 шт.), отвёртка.

### **Справочный материал**:

1. Марка, паспортные данные редуктора и его назначение.

2. Кинематическая схема редуктора.

3. С помощью измерительного инструмента определить основные геометрические параметры конической пары.

## **Содержание работы**

К основным размерам относятся: габаритные, присоединительные и некоторые расчетные.

Под габаритными понимаются три небольших размера редуктора по длине, высоте и ширине. Эти размеры необходимы для компоновки привода, а также для определения размеров тары при транспортировке редуктора.

Присоединителные размеры определяют размеры и взаимное расположение поверхностей присоединения редуктора к другим агрегатам. К ним относятся: размеры установочной плоскости, которой редуктор ставится на плиту или раму; размеры отверстий под крепежные болты и размеры, определяющие расположение этих отверстий; размеры выходных концов быстроходного и тихоходного валов и размеры, определяющие их расположение относительно установочной плоскости.

К основным размерам относятся также межцентровые расстояния.

## **Задание:**

Определить размеры зацеплений

А) Для быстроходной и тихоходной ступеней подсчитать число зубьев шестерен и зубчатых колес: *z*<sup>1</sup> , *z*<sup>2</sup> , *z*<sup>3</sup> , *z*<sup>4</sup> .

Замерить диаметры окружностей выступов: *da*<sup>1</sup> , *d<sup>a</sup>* <sup>2</sup> , *da*<sup>3</sup> , *da*<sup>4</sup> .

Ширину венцов зубчатых колес  $b_2$ ,  $b_4$ .

Б) определить расчетом передаточные числа.

В) Определить значение нормального модуля. Учитывая то обстоятельство, что нормальный и торцевой модули связаны между собой зависимостью *mt m n* , а также то, что в косозубых передачах угол наклона  $\cos$   $\Box$  зуба обычно лежит в относительно узком диапазоне значений ( $\Box$  $6$   $\Box 12^{0}$  ,  $\cos$   $\Box$   $\Box$  0,99 0,98 ), нормальный модуль (в соответствии со стандартом СЭВ 310-76) можно определить по таблице 1 из числа ближайших к расчетным, но меньше по величине значений.

Таблица 1

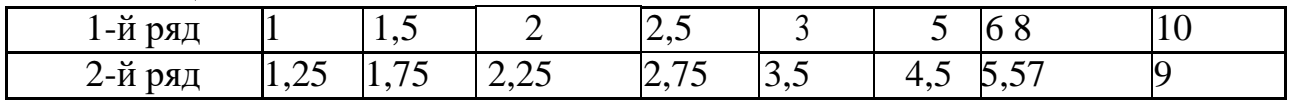

Г) Подсчитать угол наклона зубьев (с точностью до одной угловой секунды)

Д) По полученным значениям параметров, вычислить диаметры окружностей выступов по формуле и сравнить вычислений с ранее измеренной величиной.

При совпадении результатов – передача некорригированная (коэффициент смещения равен нулю); при несовпадении результатов – необходимо определить коэффициент смещения по формуле:

$$
x = \frac{d\hat{a} - da}{2m}
$$

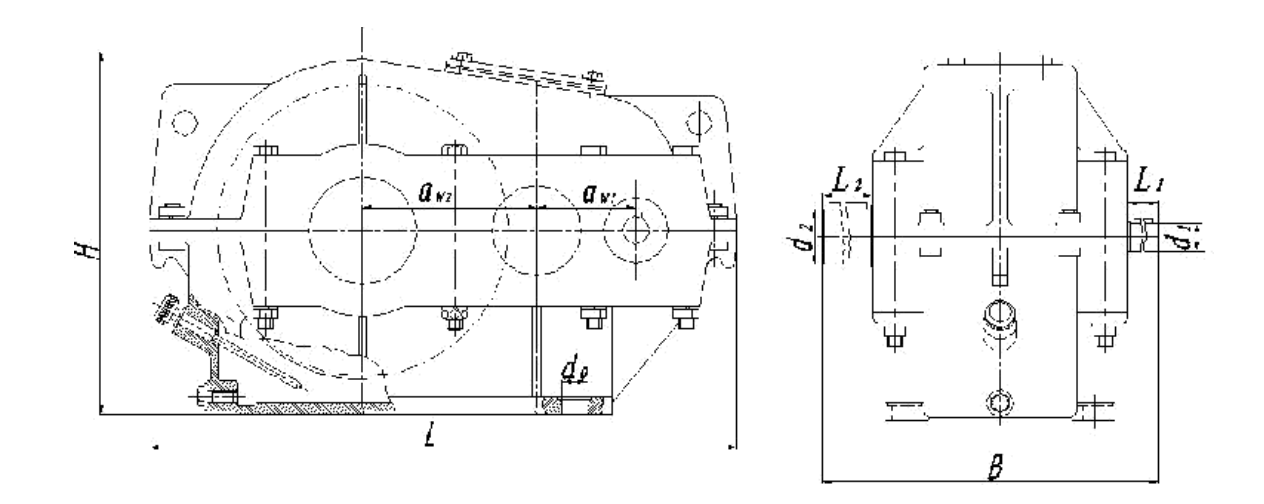

**Тема:** 2. Изучение конструкции конического редуктора.

**Цель:** изучение конструкции конусного редуктора, выявление основных требований по сборке редуктора и способу регулирования зубчатого зацепления и подшипниковых узлов. Установление основных геометрических, кинематических и силовых зависимостей.

**Оборудование:** Исследуемый редуктор, измерительная линейка, штангенциркуль, разводные ключи (2 шт.), отвёртка.

1. Ознакомление с конструкцией редуктора, системой смазки и особенностями регулирования подшипников.

2. Определение основных размеров редуктора и параметров зубчатого зацепления.

3. Расчет крутящего момента, который может передать редуктор.

### **Справочный материал**:

1. Марка, паспортные данные редуктора и его назначение.

2. Кинематическая схема редуктора.

**Задание:** С помощью измерительного инструмента определить основные геометрические параметры конической пары.

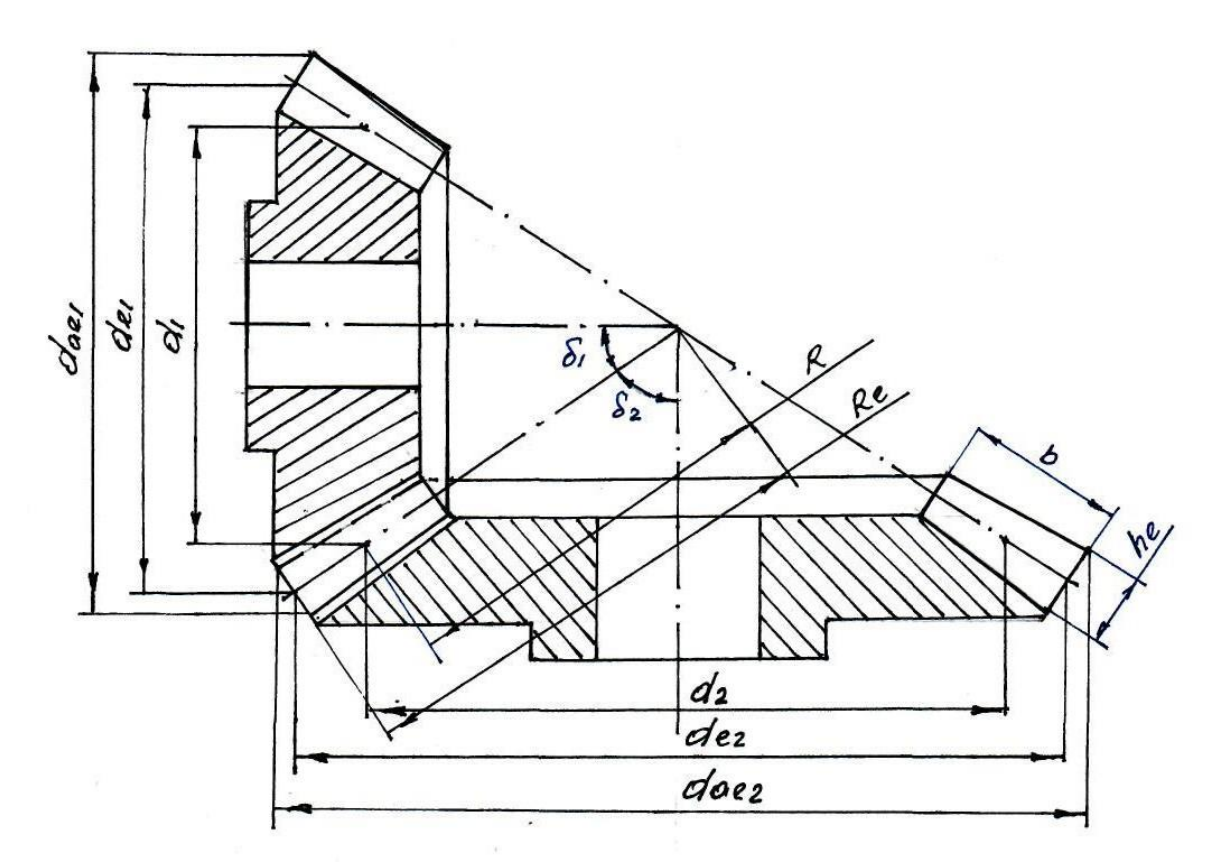

4. Краткое описание разборки, сборки, регулировки редуктора и конструкции уплотняющих устройств.

#### **Ответить на контрольные вопросы:**

1. Какой механизм называют редуктором? Каково назначение редуктора в приводе?

2. Что такое мотор-редуктор и в каких случаях его применяют?

3. Почему цилиндрические зубчатые редукторы получили широкое применение в машиностроении?

4. По каким схемам выполняют цилиндрические двухступенчатые редукторы? Дайте характеристику каждой схеме.

5. Каковы основные параметры редуктора?

6. Расшифруйте условные обозначения типоразмеров редукторов: Ц2В-125—12,5; Ц2Ш-160-10; Ц2С-200-16; КБ-160—2,8.

# **ЛАБОРАТОРНАЯ РАБОТА №4**

**Тема:** Изучение конструкции подшипников качения.

**Цель:** ознакомление с конструктивными особенностями подшипников качения, маркировкой и областями применения.

#### **Оборудование**

1. Набор наиболее часто встречающихся в различных областях промышленности видов и типов подшипников качения.

2. Набор плакатов с конструкцией, маркировкой подшипников качения.

3. Штангенциркуль.

### 4. Весы пружинные.

### **Содержание работы:**

1. Получить у преподавателя задание на два подшипника качения определенного типа и размера.

2. Получить у преподавателя мерительный инструмент для нахождения заданных подшипников и определения наиболее характерных размеров подшипников соответствующего типа в ходе проведения лабораторной работы.

3. Ознакомиться по плакатам лабораторной установки с существующими типами подшипников их конструктивными, нагрузочными и геометри-ческими характеристиками в соответствии с проставляемыми на них номерами.

4. Произвести отбор двух заданных преподавателем подшипников качения, проверить соответствие их геометрических размеров проставленному номеру, расшифровать значение всех цифр проставленного номера подшипника. Взвесить подшипники.

5. В таблицах ГОСТа соответствующего типа подшипника найти заданный подшипник по номеру, сравнив размеры и вес заданного подшипника с его табличными значениями по ГОСТ.

6. Провести обработку результатов измерений характерных размеров и веса заданных подшипников по сравнению с ГОСТовскими аналогами.

## **Задание:**

Определим относительной погрешности измерения характерных размеров и веса подшипников по сравнению с величинами этих размеров и весов по таблицам ГОСТа.

Для этого используем формулу:

**δ = [(Nтабл.–Nизмер.) / Nтабл.] · 100% ;**

где **Nтабл.** – табличное значение соответствующего размера (веса) подшипника, мм (Н);

**Nизмер. –** измеренное значение соответствующего размера или веса подшипника, мм (Н).

## **Оформление отчета по работе.**

1. Отчет оформляется каждым членом бригады, в соответствии с полученным индивидуальным заданием на отдельных листах формата А4 с титульным листом.

2. Отчет по лабораторной работе должен содержать:

- 1. Название лабораторной работы.
- 2. Цель работы.
- 3. Основные положения и определения.

4. Эскизы заданных подшипников с проставлением характерных размеров.

5. Величины замеров весов заданных подшипников.

6. Расшифровка номера заданных подшипников.

7. Табличные значения геометрических размеров и весов заданных

подшипников.

8. Оценку погрешности определения геометрических размеров и весов заданных подшипников.

9. Выводы по работе.

## **Контрольные вопросы.**

- 1. Назначение тел качения.
- 2. Положение центра тяжести подшипника.
- 3. Что увеличивается с увеличением размера подшипника?

4. Что лежит в основе определения типа подшипника?

5. Почему измеренные и табличные значения соответствующих размеров подшипников не совпадают?

6. Какова функция сепаратора?

7. Подшипники с какими телами качения могут выдерживать большую нагрузку?

#### **Информационное обеспечение обучения Основная литература**

1. Зиомковский, В. М. Техническая механика: учебное пособие для среднего профессионального образования / В. М. Зиомковский, И. В. Троицкий; под научной редакцией В. И. Вешкурцева. — Москва: Издательство Юрайт, 2020. — 288 с. — (Профессиональное образование). — ISBN 978-5-534-10334-2. — Текст: электронный // ЭБС Юрайт [сайт]. — URL: [https://urait.ru](https://urait.ru/)

2. Иванов М.Н. Детали машин: учебник для СПО /М.Н. Иванов, В.А. Финогенов.- 16-е изд., испр. и доп.- Москва: Изд.- во Юрайт, 2019.- 409с.- (Серия:Профессиональное образование). ISBN 978-5-534-10937-5

3. Балдин, В. А. Детали машин и основы конструирования. Передачи : учебник для среднего профессионального образования / В. А. Балдин, В. В. Галевко ; под редакцией В. В. Галевко. — 2-е изд., перераб. и доп. — Москва : Издательство Юрайт, 2020. — 333 с. — (Профессиональное образование). — ISBN 978-5-534- 10935-1. — Текст : электронный // ЭБС Юрайт [сайт]. — URL: https://urait.ru/

## **Дополнительные источники**

4. Кривошапко, С. Н. Сопротивление материалов. Практикум : учебное пособие для среднего профессионального образования / С. Н. Кривошапко, В. А. Копнов. — 4-е изд., испр. и доп. — Москва : Издательство Юрайт, 2020. — 353 с. — (Профессиональное образование). — ISBN 978-5-9916-8043-1. — Текст : электронный // ЭБС Юрайт [сайт]. — URL: <https://urait.ru/>

Теоретическая механика. Краткий курс : учебник для среднего профессионального образования / В. Д. Бертяев, Л. А. Булатов, А. Г. Митяев, В. Б. Борисевич. — 2-е изд., перераб. и доп. — Москва : Издательство Юрайт, 2020. — 168 с. — (Профессиональное образование). — ISBN 978-5-534-1

## **Учебно-методические материалы:**

1.Методические указания к практическим/лабораторным работам (Электронный

ресурс)/ Коровин Ю.И., Горохов Д.В., – Москва: РГАУ-МСХА, 2021 – ЭБС – «РГАУ-МСХА»

## **Интернет – ресурсы**

1. Электронно-библиотечная система РГАУ-МСХА им. К.А. Тимирязева (далее ЭБС) сайт www.library.timacad.ru

2. Научная электронная библиотека «КиберЛенинка» -

https://cyberleninka.ru/

3. Сетевая электронная библиотека аграрных вузов https://e.lanbook.com/books